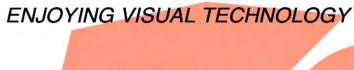

# SYDNEY VIDEO MAKERS CLUB

# ELECTRONIC EYE

NEWSLETTER

#### SEPTEMBER, 2012

- 2–3 Through the Presidents Lens
  - 4 Agenda AGM.
- 5–6 Chris Kennedy.
  - 7 Travel Night.
  - 8 Copyright License.
  - 9 Competition Corner.
  - 10 Twenty First Birthday Invitation.
- 11-12 The 48 –Hour Film Project.
- 13-14 Club Meeting night 22nd August.
- 15-16 Introducing video 2brain
- 17-18 "Wife on the Wild Side"
- 19-20 Focus Night—11th September

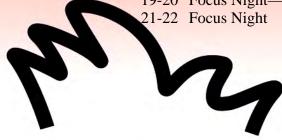

Next Meeting Wednesday 26th September, 2012

www.sydneyvideomakers.org.au

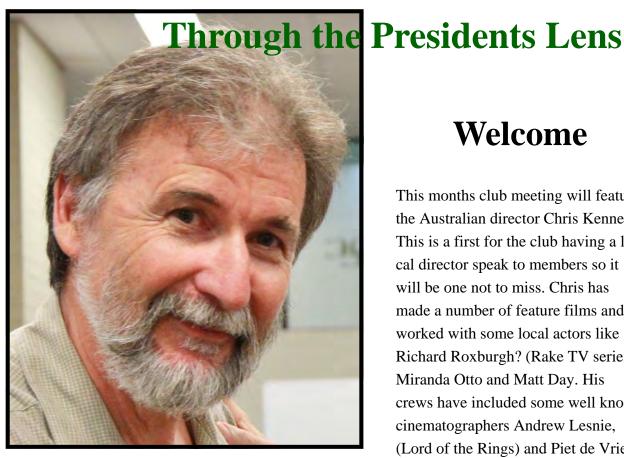

### Welcome

This months club meeting will feature the Australian director Chris Kennedy. This is a first for the club having a local director speak to members so it will be one not to miss. Chris has made a number of feature films and worked with some local actors like Richard Roxburgh? (Rake TV series), Miranda Otto and Matt Day. His crews have included some well known cinematographers Andrew Lesnie, (Lord of the Rings) and Piet de Vries. Chris will be screening scenes from

his films and discussing details like: why he shot scenes a particular way; what problems he had and how he overcame them; how he works with actors, his DOP and crew.

More info including links to Chris' films can be obtained from his website http://www.oilragproductions.com

Chris' most popular film is "Doing Time for Patsy Cline" which should be available from your local video store. If you cant see it before the club night then you can view some selected scenes on the movies web site http://www.doingtimeforpatsycline.com/ look on the Trailer page.

The AGM will be held in the second part of our Club meeting where we elect a committee for the next year. Many of this years committee have agreed to continue but there are a couple of positions vacated. Fortunately some members have indicated they are willing to stand so the election should be pretty straightforward. I will be nominating to stand for President again and am looking forward to the year ahead.

I have had some feedback on the workings of different teams within the club. Teams were set up to be a hands on learning experience for members. Ideally different roles would be rotated around between team members so that everyone has a chance to appreciate the importance of the components of a successful video. There is not much point if one person always operates the

camera at every shoot. It should be an inclusive environment and for rookie members there are plenty of supporting roles like continuity, clapper operator or catering which will give members a chance to see what is involved. A step up would be to mentor someone, where a more experienced team member works to improve another members skills. Once team members become more proficient then an opportunity exist for a new team to split off. The other side is it no good if everything is left to the team leader, e.g. to come up with competition entry ideas. Every member should be putting in an idea for our competitions and then the team selecting the best one to shoot. Don't say you never have ideas, even the start of an idea might be worth putting to other team members who can then add to it, or incorporate other ideas and slowly polish it into a worthwhile script.

Our annual VOTY is not far away and entries are due in at the October club meeting.

Stay Focused Andy

September 2012

#### AGENDA FOR SYDNEY VIDEOMAKERS CLUB ANNUAL GENERAL MEETING

To be held during September SVM club night meeting on 26thof September 2012

#### 1. Call to Order

The President to establish that there is a quorum of members present. Apologies to be noted

#### 2. Previous minutes

- 2.1 Corrections: A copy of the previous minutes has been posted on the notice board, and corrections if any are to be noted.
- 2.2 Acceptance: Of previous mins as tabled or with any amendments noted.
- 2.3 Business arising If any from the previous mins.

#### 3. President's report Highlights.

The president's AGM report will be published in the September issue of EE the Club journal.

#### 4. Treasurer's report

For financial year ending 30 June 2012. Copies of the report will be on the notice board on the notice board during the September Club night prior to the AGM. Interested members can study the report prior to the meeting.

4.1 Acceptance: Treasurers 2012 report.

#### 5. Election of Officers and Management Committee for 2013

President will hand over the meeting to a meeting chairman, usually a Past President.

The meeting chairman will declare all Committee positions vacant, and will call for nominations to the following positions.

President

Vice President

Secretary

Treasurer

Training Officer

Publicity Officer

Editor, Electronic Eye

Membership Secretary

Librarian

Competitions Manager

*Media presentation team(2)* 

Other Ordinary members (up to a further three)

#### 7 Other business

No additional agenda items or proposals were lodged with the secretary 21 days prior to this meeting

#### 8 Close meeting.

The meeting will close when all business is completed.

Final agenda published Monday, 10 September 2012

I Scott

Secretary SVMC

# Chris Kennedy

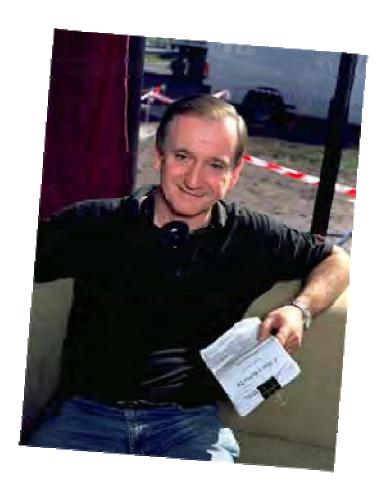

Chris Kennedy is a well known Australian film maker. He has written, directed and produced four feature films.

- · 1989 'GLASS'
- · 1993 'This Won't Hurt a Bit'
- 1997 'Doing Time for Patsy Cline'
- · 2004 'A Man's Gotta Do'

His best known movie "Doing Time for Patsy Cline" opened the Sydney Film Festival, won the Australian Writer's Guild Award for best original film script, and won the San Diego Film Festival Award for best original

screenplay. It also received three Film Critics Circle of Australia Awards and five AFI Awards.

His movie 'A Man's Gotta Do' won the audience-vote Zenith Award at the Montreal Film Festival.

Chris has twice received Australian Film Institute nominations for best original screenplay, and won numerous other writing and film making awards, both in Australia and overseas.

# STOP PRESS DON'T FORGET TRAVEL VIDEO NIGHT

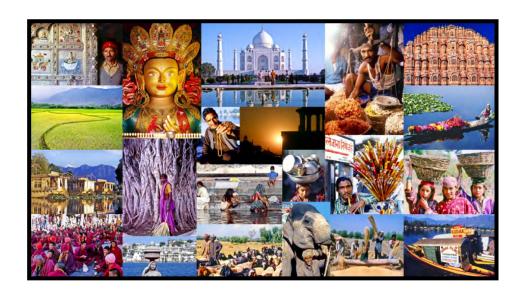

Our popular Focus Travel Night will be on October 10<sup>th</sup> If you have any submissions please fill out form on the Notice Board on AGM Meeting night.

Please state your name and the title along with the duration. If you have any questions see Neville Waller email <a href="mailto:nwphoto@optusnet.com.au">nwphoto@optusnet.com.au</a>

All Videos are assumed to be on DVD, let me know if other media is involved

## **SVMC. COPYRIGHT LICENSE**

Members please note that the previously held club "LIMITED COPYRIGHT LICENSE" has expired and is not being renewed. Any Member planning to use copyright protected media in a production intended for screening at the club or other public location, must arrange their own permission or license for the screening.

If the intended screening is at a Club meeting or event, then use of any such media must be accompanied by the appropriate SVMC declaration, included as Appendix D in the Club Screening Procedures.

Note that "Media" encompasses all types of audio, printed materials, photographs and video unless specifically provided for use as Copyright Free.

## **COMPETITION CORNER**

#### **COMPETITION MATTERS**

A number of our Members who produce video on their own are not too interested in Drama or Documentary production. Their main interests probably lie with Travel or Scenic Montage videos. The latter genre being particularly strong with the increasing use of the DSLR camera in video mode. Our competition themes, apart from the "open" category over the New Year and for VOTY, are not conducive to Travel or Scenic Montage submissions.

To provide more scope for members to be involved in Club Night Competitions the Committee has agreed to add an "open" category to each of the Club Night competitions. "Open" will allow individual members to submit entries base on Travel or Scenic Montage genres.

In order to keep the judging administration effort to a workable level entries by interested Individual Members are limited to one, in either the published theme or "open" category in each Club night competition. As is the case today, defined by the Club Screening Procedures, an individual who participates in a team submission can still make an individual submission.

Please remember Voty entries are to be in at the October club meeting. The Competition Forms can be down loaded from the web site. Please make sure they are filled in correctly.

Only one team has so far shown interest in the topics for next years competition. Suggestions are still welcome. I will be away for four weeks as from Thursday 20th September, but will be back

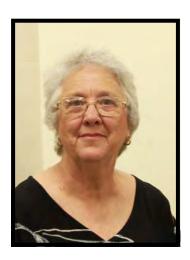

to handle the rush of Voty.

Competition Manager. Margaret Tulloh 14 September 2012

# TWENTY FIRST BIRTHDAY PARTY INVITATION

In November this year our video Club comes of age turning twenty One and we are having a party. Not long after the Club was founded by the late John Wheeler things were going so well that the late Ted Northover suggested that each year we should have a celebration event to screen the best videos made that year selected by merit. The best of those videos would be awarded the President's trophy for the "Video of the Year"...John Urquhart was President the first year the event was held. It turned out to be a popular night and continues to be so today. This annual Gala Event was soon named after the principal award "Video of the Year" with it's own anagram VOTY.

Awards started with only a President's trophy being presented for the best video of the year. Striving to win the coveted VOTY award stimulated production of quality videos, so much that additional awards were called for. Awards are now expanded to cover various genre categories, the best in Documentary, Drama, Music Video, Travel and Special Techniques. Several special awards are now included and presented for best fiction, most improved videographer, Best Meeting Night Team and Best meeting night individual. Ted Northover bequeathed a trophy to commemorate his personal wish to see the best drama production rewarded each year. There is always a healthy discussion at VOTY comparing the decision from the judges with that from the audience, so much so that an audience award selected from audience votes and presented on the night.

Don't forget to enter your masterpieces no later that the competition closing date of 24<sup>th</sup> October, which is the October Club Night.

The awards are held in the "Roxy Theatre" part of the Film Australia Facility at Lindfield. The event is given all the glamour needed for a big night. Champagne and nibbles are served at a prescreening function in the Theatre Foyer and a good time is had by all. This year there will be some  $21^{st}$  party displays and a super birthday cake to be cut. So get ready for a great night of fun and camaraderie. In Twenty One Years we have certainly come of age.

Mike Elton

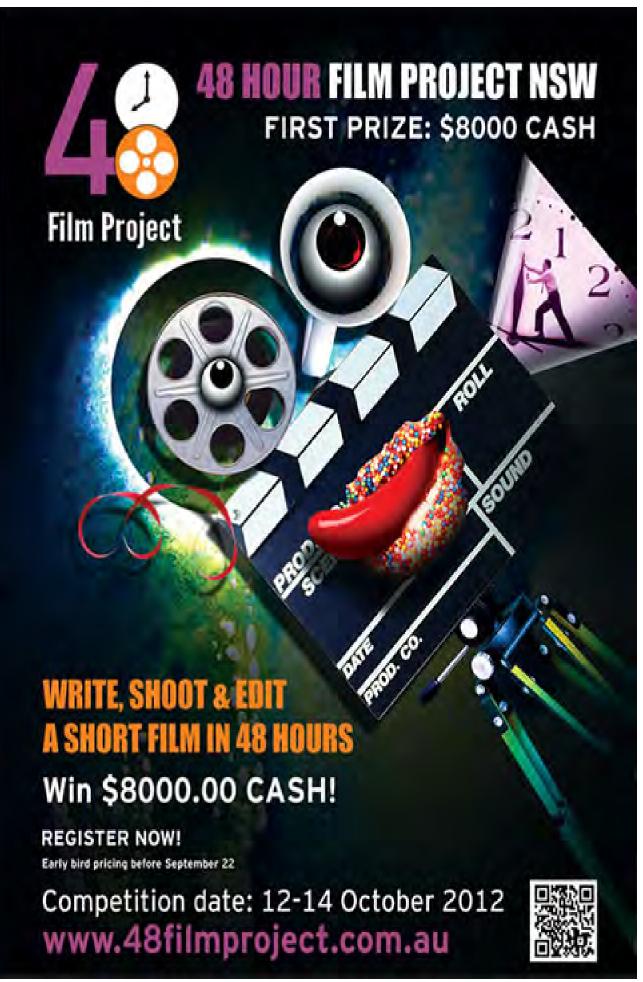

## "THE 48-HOUR FILM PROJECT"

#### OCTOBER 12-14 SYDNEY/September 10, 2012

Many of our members will remember some previous club involvement in 48 the Hr. competitions.

We have received the following media release.

#### Quote:

FOR IMMEDIATE RELEASE & MEDIA CONTACT:

Tom Papas

0407 295520 tom@project48.com.au

GREATER WESTERN SYDNEY HOSTS "THE 48-HOUR FILM PROJECT" OCTOBER 12-14

SYDNEY/September 10, 2012 — 48 Hour Film Project runs October 12-14, 2012. Cash prizes and international exposure.

First prize - Parramatta Prize worth \$8000 cash - plus one airfare to compete in the US.

Top 14 films shown at the prestigious Cannes Film Festival - Short Film Corner.

7 pm Friday, participants get genre, character, prop, and line of dialogue.

Teams form cast and crew, secure equipment, locations, and costumes and deliver a 4 to 7-minute film by 7 pm, Sunday.

For more information or to register visit www.48filmproject.com.au or email tom@project48.com.au.

:Unquote

Any member wishing to participate should make contact as per the details given.

Eddie Hanham

# Exercise for Tonight

# Club Meeting Night 22nd August., 2012

The plan is to break into four groups to discuss the planning of shots to save time using the different types of cuts. Such as: Jump cut, cut-away, cut-in, parallel action, video effects. You only have one camera and excellent audio recording equipment.

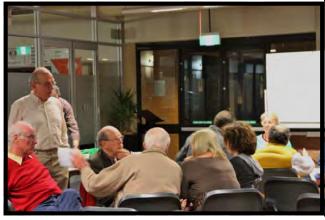

Chris Saville's Team

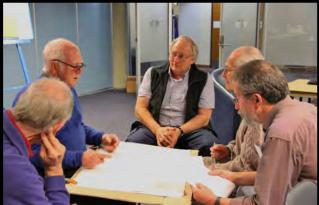

Neville Waller, Dave Rogers, Graham Sainty, Andy Doldissen

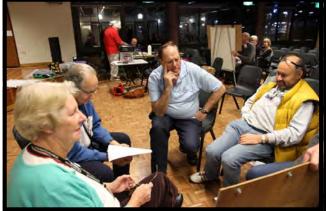

Leigh & Barry Crispe, Ami Levartvosky & Peter

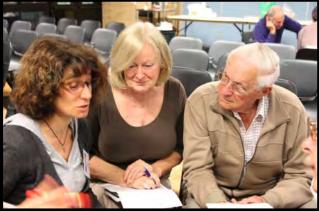

Ilma, Joy & Merv.

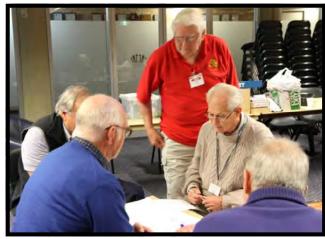

Ian Scott acting as supervisor

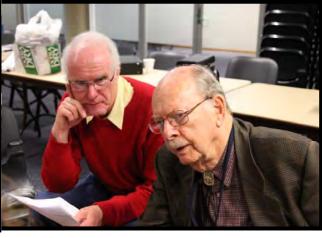

Chris Saville & Gerry Benjamin

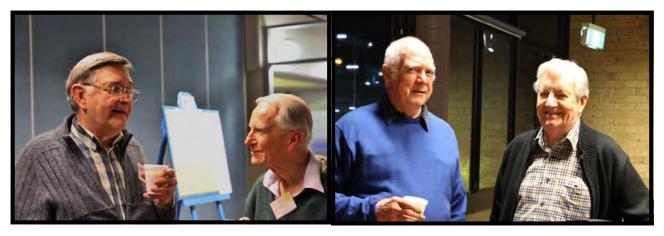

Chris Kembessos & Ron Cooper

Neville Waller & Don Reade

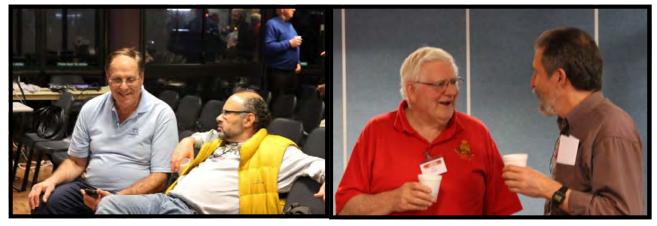

Ami Levartovsky & Peter Frolich

Ian Scott & Andy Doldissen

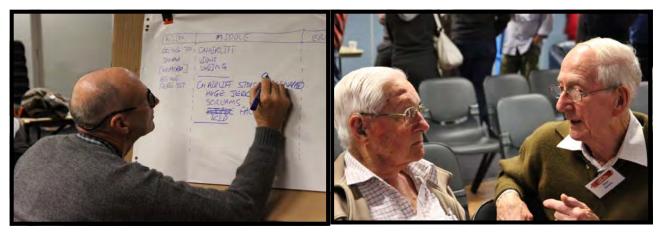

Kent Fry

Merv Blanch & Glyn Jones

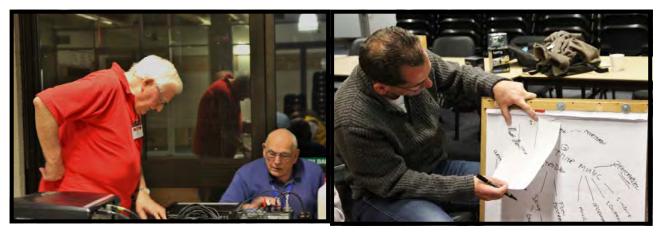

Ian Scott & Phil Brighton

Photos by M Tulloh

Ruskin Spears

# Introducing video2brain

Having recently acquired ADOBE CREATIVE SUITE 6, I had the good fortune to be introduced by Chris Kembessos, a fellow Club Member, to video2brain. Established in 2002 in Graz, Austria, video2brain, with leading instructors, has built a world-class video training library with a wide variety of video courses on video production, photography, web design, web and mobile development and 3D graphics. The English language library already has 213 titles with over 790 hours of training, and new courses are added every month.

Undoubtedly, anyone with any of the editing programmes from ADOBE, including their Elements Versions, in addition to learning the features and acquiring techniques via the programmes' own Help Menus, will learn by meticulously reading page by page or referencing as needed the many detailed books available.

The training videos from **video2brain** provide an additional or alternative and easily absorbable aid to becoming skilful and making the maximum use of ADOBE'S programmes. The videos can be played on a computer (Microsoft or Apple), iPad or a television.

A very good and useful example of the range of videos available is the one entitled "Getting Started with Premier Pro CS6"

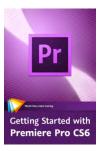

In this course of 34 sessions lasting 4hrs 50 mins, Maxim Jago shows just how easy it can be to get started with Premiere Pro CS6. You'll get a tour of the interface, gain an understanding of the workflow, and be introduced to core editing techniques. You'll also learn how to edit and mix audio and add transitions, effects, titles, and keyframes. And of course you'll see how to output your project to tape or file so you can share it with the world.

#### **ADOBE LIGHTROOM 4**

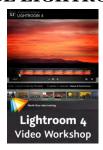

As the line between still cameras and video cameras becomes increasingly blurred, so does the line between photographic and video editing software. In addition to photographic image editing, Adobe **Photoshop Lightroom 4** includes simple but powerful video capabilities, and in this course Tim Grey shows how to use them to manage, optimize, and share video clips, right alongside still photos. You'll learn how to import and review video, edit and optimize your clips, and then share your finished product with others — all directly from within Lightroom.

#### ADOBE AFTER EFFECTS

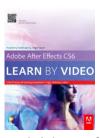

Adobe **After Effects** is an incredibly deep and rich set of tools for creating motion graphics, manipulating movies, adding visual effects, and more. In this Learn by Video course, experts Todd Kopriva and Angie Taylor teach how to make the most of this powerful software. After an overview of the workflow and the user interface, you will learn how to bring assets into After Effects and configure the software for optimum performance. You'll also learn a range of compositing features, including the new variable-width masks and 3D camera tracker features, as well as basic masking and colour keying. Tips on everything from troubleshooting and avoiding common problems to creating finished movie files round out this comprehensive training.

The Video Training Courses are available for purchase, from:

http://www.video2brain.com

For a cost of mostly AU\$34.99, each course is downloadable. For an additional cost of \$6.00 to cover postage, a disc of each course may be purchased.

#### **FREE LESSONS**

In addition to the courses available for purchase

there are also 42 FREE VIDEO/AUDIO Courses and 80 FREE IMAGING/PHOTOGRAPHY

**Courses** available for viewing on the same website.

A good example of a free video is:

Welcome to Image Editing with Camera Raw in Adobe Photoshop CS5: Learn by Video

Every facet of Camera Raw is covered in 35 sessions – for FREE!

**GOOD VIEWING** 

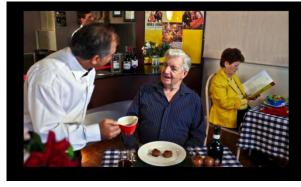

Don Reade

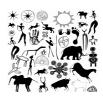

# "A WIFE ON THE WILD SIDE" by Lee Prescott. FACI.

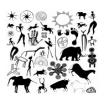

Some of you, if not all of you, might wonder just how I know sufficient to write about the subject of "Wild Life"! The short answer is that in my long time on the planet I've been around! The longer answer is – "Don't Ask"!

So you "Wonder-lust" and I, in the past, simply enjoyed "Wander-lust"! (Some of it "free" courtesy of H.M. Government)! Of course, as all normal chaps of my vintage years will know, "lust" can take a number of forms. It's what one does about it or with it that matters and provides the "memories".

This then brings me to my current scribblings and the title of this particular article, in which I leave my African Quadruped animal friends to their own devices and consider the native Bipeds, without whose grass roots help in the past, it would not have been possible to obtain the knowledge to enable me to try and "entertain" you in the present.

It is quite normal in many societies for the "Gentlemen of the Plains, Jungles, Deserts" to have more than one wife. Some Westerners have said that it's difficult to figure that one out ---i.e. just one is, er, often at times "difficult" – but it is easy to understand their situation: **It** is because the wives never attempt to usurp their men's position in the scheme of things. Their role has been preordained since time began as has the males. Both sexes are "equal" in their roles and that is respected. If one even attempted to talk with them about <u>our idea</u> of "sex equality" they'd be quite bemused, probably amused!

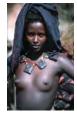

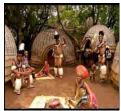

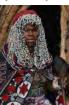

When trespassing on the enclaves of other people particularly "Native People", their villages and "Kraals" etc. it is very necessary to be circumspect and completely understanding of their ways and respectful of their very different cultures and mannerisms. There are some practices in our Western Culture which are anathema to them.

So if, or when, you decide to avail yourselves of the opportunities available to visit locations outside of our "Western Culture", be these amongst the many native tribes in Africa, (NOT the Townships of S.A.), or even The Eskimo up North and really get in on the ground, not in some type of palatial safari 4 X 4, please remember that. People who are not part of some "fanatical cult" are invariably always friendly - if you are respectful to and of them.

There are hundreds of tribes, ethnic groups in Africa: Some well known, Zulu, Maasai, Bantu; some less well known, The Afar People, Bushmen, Anansi, San, Igbo, Dogon, Fulani, Hausa, Fang Tribe of Africa, to name just a few. Their languages and dialects are mostly all different! The "untouched" native peoples therefore are as fascinating and as interesting as the Quadrupeds amongst which they live!

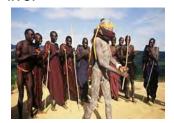

Amongst others, one of the things that they all enjoy is dancing. This is always energetic and the calls, the ululation and drumming can often be numbing to our ears and mind. If for some special occasion, such "celebrations" have been known to last for up to three days, (and nights)! In certain locations the completely barefoot stomping can kick up quite a dust cloud. This in turn requires extra drinking of the native beer, sometimes called pombè, – (not the commercial stuff), made from....perhaps unmentionables!

I'll close with my final thought: No, they never invented or "discovered" the wheel but we are not better than them.....we have only had better opportunities!

-----ENDS

## **FOCUS NIGHT-11TH SEPTEMBER**

#### THE SOUND OF MUSIC WAS HEARD ON FOCUS NIGHT

No! not the famous Hollywood Musical but rather interesting renditionings from our own member presenters. Everything from musical "table thumping" through to computer generated "music clips".

Adding music to your production was the subject for the September night focus activity with Rob Nercessian as convenor. Dion who is a well known friend of the club joined in and Ron Cooper one of our most musical members finished off the evening. Emphasis was on the creative process, selecting the mood and style of music to enhance your video.

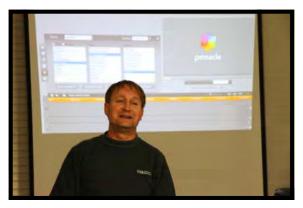

Dion

Dion kicked off by running through the built in features of the Pinnacle NLE. Which can be used to create music clips. Music is tabulated by theme and style and with a little bit of intelligent box ticking even the non musical amongst us could create usable short musical clips. A very useful facility indeed as it does provide a means for the 'non musical' amongst us to create credible music. I must admit even if I were given a multimillion dollar

Stradivarius I would be unable to produce useful music, however with the Pinnacle feature it might just be possible, and a fair bit less expensive for the instrument too!.

Returning breathless to the scene after chasing up some hardware to resolve connection issues Rob gave us some good ideas about reviewing and selecting from available recordings, to enhance the drama and mood of a video. It was interesting to hear how tempo could change and disguise a well known tune into quite a different piece altogether. Using some music with a steady strong beat, Rob showed how it could be used to produce literally heart stopping tension, fortunately nobody needed resuscitation. We did of course talk about copyright and the need to 'do the right thing' with any music you copy for other than your private use.

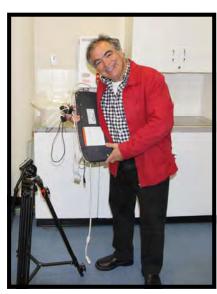

Rob Nercessian

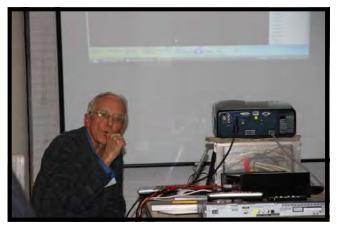

Ron Cooper

Resultant from earlier technical problems Ron was only allocated a few minutes to tell us how he produced the musical score for a VOTY entry a few years back. The family cat did the acting and as Ron confessed some of the "singing". Perhaps the RSPCA might be interested in the auditioning methods used on the cat. Even in the short time available Ron did, with some

'table thumping' show us how a bit of Foley audio could be turned into a useful component of a piece of music. Ron being a musician with lots of classical background managed to pass on a few pointers about 'what to look for' in the way of types of classical music, dominant key and instruments, to best match your video.

A very interesting evening indeed which was enjoyed by all those attending and thanks to those who assisted in the set up and catering both of which helped to make the evening a success.

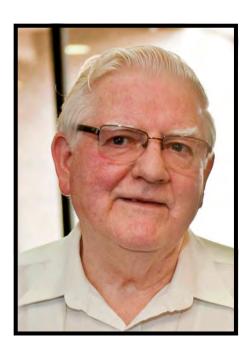

I Scott.

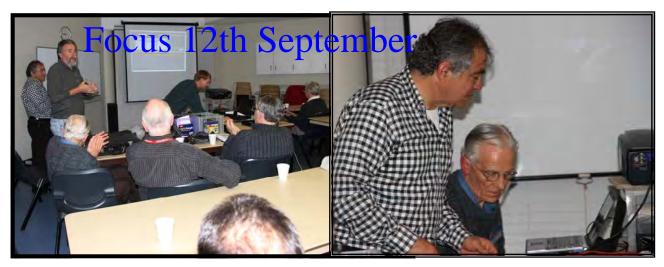

Dion & Group

Rob Nercessian & Ron Cooper

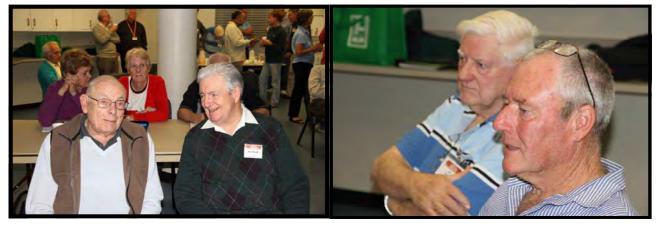

Phil Brighton & Don Reade

Ian Scott & Ian Howard

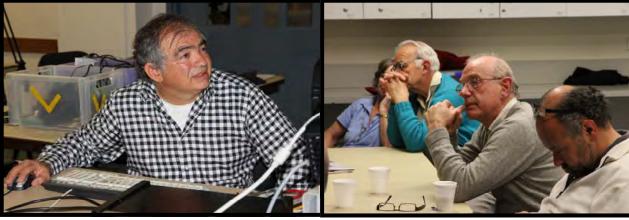

Rob Nercessian

George Karadonian, Eddie Hanham & Peter Frolich

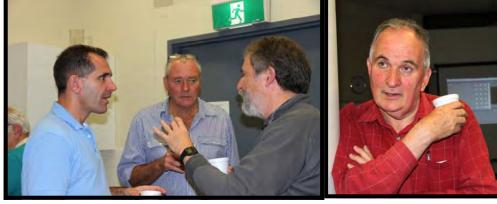

Ruskin Spears, Ian Howard \$ Andy Doldissen

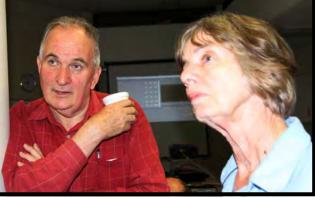

Kerry Gibson & Beryl Stephens

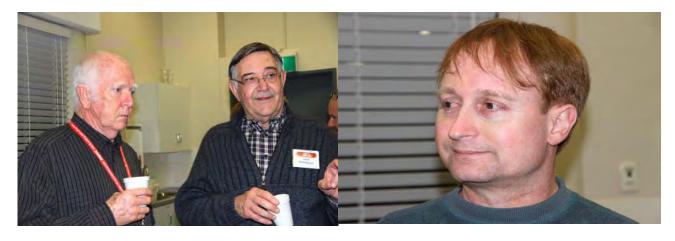

Neville Waller & Chris Kembessos

Dion

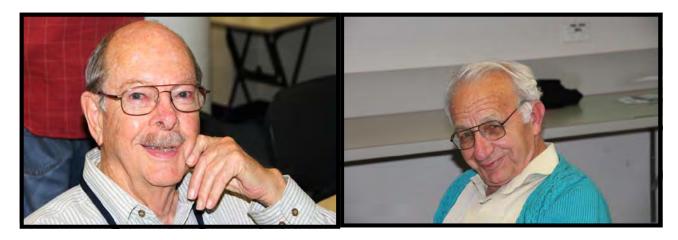

Gerry Benjamin

George Karadonian

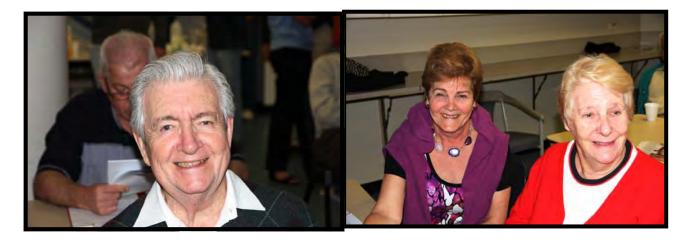

Don Reade

Gwen Roberts & Leigh Crispe

| D 11 /          |  |  |
|-----------------|--|--|
| President:      |  |  |
| Andy Doldissen  |  |  |
|                 |  |  |
| Vice President: |  |  |
| Gerry Benjamin  |  |  |
|                 |  |  |
| Secretary:      |  |  |
| Ian Scott       |  |  |
|                 |  |  |
| Treasurer:      |  |  |
| David Rogers    |  |  |

The Club meets on the FOURTH WEDNESDAY of each month (except for November & December) at 8PM at the Dougherty Centre, Victor Street, Chatswood. Tea & Coffee are available from 7PM. FOCUS nights, which usually cover technical subjects, are held on the SECOND WEDNESDAY of each month (except January & December) at 7.30PM at the Dougherty Centre, Victor Street, Chatswood.

The Committee meets on the FIRST WEDNESDAY of each month. Members are always welcome to attend, and for meeting time and venue, see any committee member.

Member's guests may be invited to meetings; the first visit is free, subsequent visits are \$5. New members are always welcome. Annual membership is single \$56, self and spouse \$76, country member \$28 - with an initial joining fee of \$10.

Note: Equipment brought to a Club night is not covered by the Club's insurance. Members should study their household insurance and check whether their video equipment is covered away from their premises and consider whether their cover should be extended.

All articles in the "Electronic Eye" magazine are copyright. Reproduction is allowed by other video clubs providing both author and The Sydney Video Makers Club are acknowledged. Disclaimer: In regard to any products, services or procedures which are either advertised or mentioned in this newsletter, members should determine for themselves the reliability and/or suitability for their own requirements. The Sydney Video Makers Club cannot accept responsibility for any product or service statements made herein, and the opinions and comments of any contributors are not necessarily those of the club of the Committee.

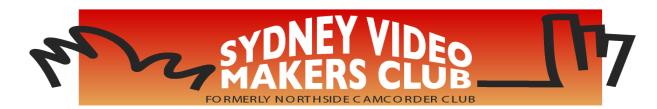

| President                     | <b>Andy Doldissen</b>  | 0403 838 783 |
|-------------------------------|------------------------|--------------|
| Vice President                | Gerry Benjamin         | 0427 415 494 |
| Secretary                     | Ian Scott              | 0419 239 953 |
| Treasurer                     | <b>David Rogers</b>    | 0428 110 600 |
| <b>Membership Secretary</b>   | <b>David Rogers</b>    | 0428 110 600 |
| <b>Competition Manager</b>    | <b>Margaret Tulloh</b> | 9451 9718    |
| <b>Actor Liaison</b>          | <b>Phil Brighton</b>   | 9427 3614    |
| Library Manager               | <b>Graham Sainty</b>   | 0412 764 771 |
| <b>Voty Organiser</b>         |                        |              |
| <b>Audio Presenter</b>        | <b>Phil Brighton</b>   | 9427 3614    |
| <b>Publicity Officer</b>      |                        |              |
| <b>Editor Electronic Eye</b>  | <b>Margaret Tulloh</b> | 9451 9718    |
| Web Master                    | Glen Booth             | 0413 159 003 |
| <b>Help Desk Coordinator</b>  | <b>Eddie Hanham</b>    | 9327 4118    |
| <b>Meetings Coordinator</b>   |                        |              |
| <b>Social Event Organiser</b> | Mike Elton             | 0401 928 994 |
| <b>Visitors Coordinator</b>   | <b>Gwen Roberts</b>    | 0422 034 251 |
| Copyright Registrar           |                        |              |
| Video Director                |                        |              |
| <b>Team Coordinator</b>       | <b>Andy Doldissen</b>  | 0403 838 783 |
| Catering                      | To be Decided          |              |

Please address all correspondence for Committee Action

to:

The Secretary,

Sydney Video Makers Club,

P.O. Box 1185,

**CHATSWOOD NSW 2057**